### **♀** Contents of this Article...

- · Job Properties
- · Cabinet Properties
- Section Properties
- · Pull-out Space Tower
- · Other Inner Drawer Front Types
- Sink Drawer
- · Blum Drawer Press Activate Extra Boring
- Material Parameters Edit Bottom Bore sizes in Solid Advanced

### **Job or Room Properties (Recommended)**

- Drawer Construction (Blum Legrabox System)
- Roll Out Construction (Blum Legrabox-System)
- Drawer Material (Blum Legrabox any selection to suit your job)
- Roll Out Material (Blum Legrabox any selection to suit your job)
- Drawer Guides (Blum Legrabox 40kg)

#### **Cabinet Properties**

- · Drawer Construction
  - Use Sink Drawer Blum Legrabox (Cs) at cabinet level when building a sink drawer cabinet
  - Use Free Drawer Blum Legrabox (Cf) at cabinet level when seeking a free drawer with Glass Sides
  - Limit drawer heights EG: Blum Legrabox (C), Blum Legrabox (K), Blum Legrabox (M), Blum Legrabox (N) etc
- · Roll Out Construction
  - Select specific inner drawer heights by switching Roll Out constructions
- · Drawer Guides
  - Use Blum Legrabox 70kg on larger drawers as desired

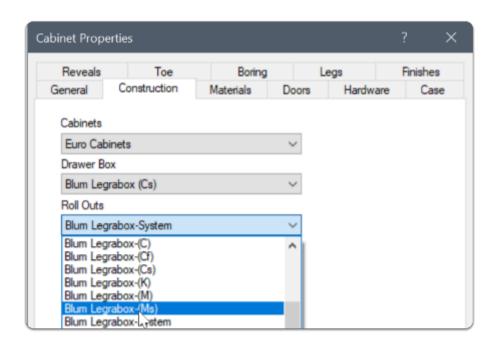

### **Section Properties**

- · Drawer Construction Change individual drawer constructions to control each drawer
- Roll Out Construction Change individual inner drawer constructions to control each drawer

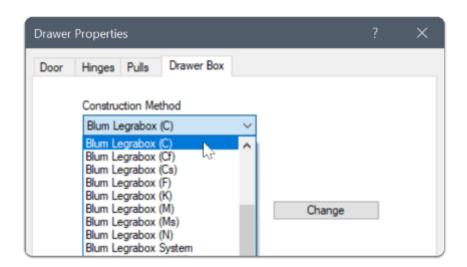

Space Tower - Start with an empty cabinet...

- 1. Section Face > Drawer
- 2. Section Interior > Horizontal Split
- 3. Place the desired number of Roll Outs

- 4. Move to an orthographic view > Left Click Roll Out Back > Roll Out Front Type (Connect to Outer Front)
- 5. 3D View after connecting Roll Out 1 & Roll Out 3 to the front I set Roll Out 2 & Roll Out 4 to be M height and left them as internal drawers
- 6. Cut List
- 7. Right Click > Save As > Make sure to preserve the Attributes when saving the Space Tower to your library

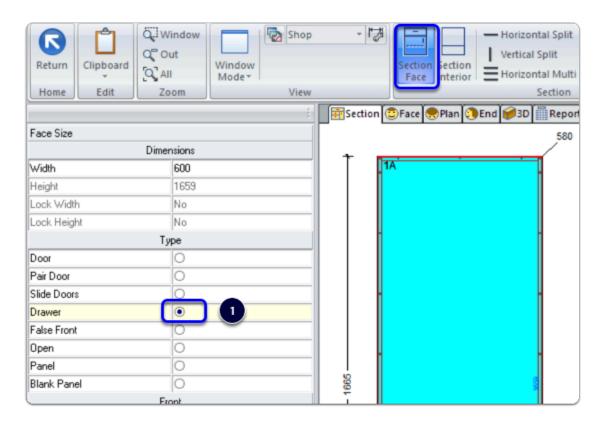

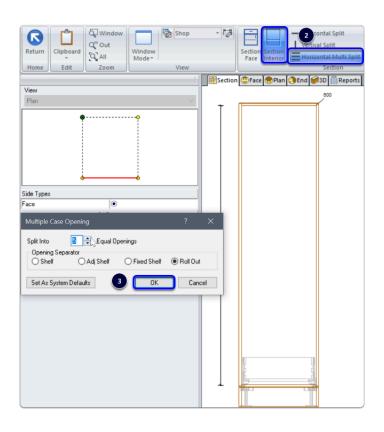

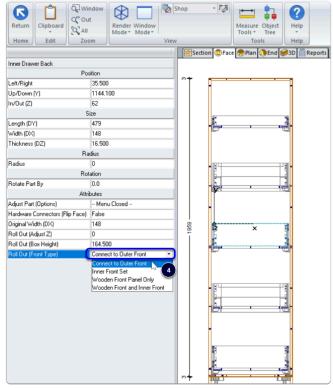

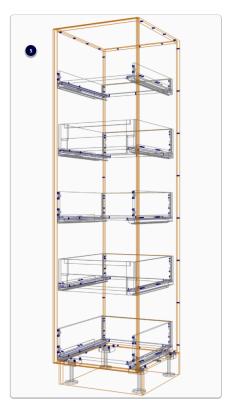

| 2 P<br>2 | Inner Drawer Set<br>Inner Drawer Front Kit | 550<br>1 | 6 | 164.500<br>25.400 | 7.500<br>0 | Blum Legrabox C 550 40kg SW Dwr Set<br>Legrabox C Inner SW Front Kit with Gallery Rail                                                                                                    |
|----------|--------------------------------------------|----------|---|-------------------|------------|----------------------------------------------------------------------------------------------------|
| 4.5      | D                                          | 550      |   | 70.500            | 7.500      | Division of the Control of the Control of the Contr |
| 1 P      | Drawer Set                                 | 550      | 6 | 79.500            | 7.500      | Blum Legrabox M 550 40kg SW Dwr Set                                                                                                    |
| 2 P      | Drawer Set                                 | 550      |   | 164.500           | 7.500      | Blum Legrabox C 550 40kg SW Dwr Set                                                                                                    |

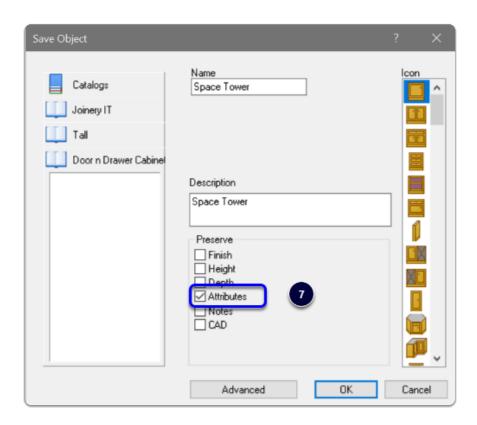

### **Other Inner Drawer Front Types**

Valid Front Types from the Roll Out Back Attribute List...

- 1. Connect to Outer Front
- 2. Inner Front Set
- 3. Wooden Front Panel Only

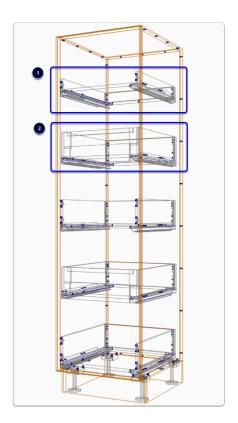

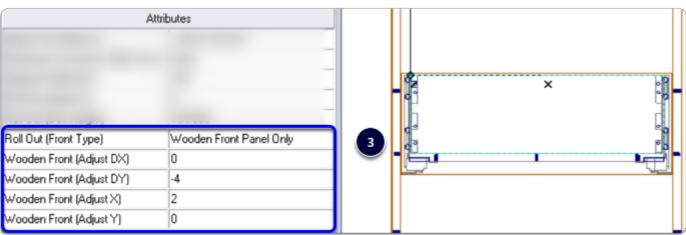

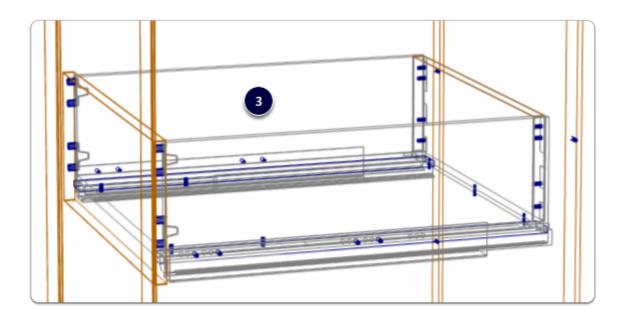

#### **Sink Drawers**

- 1. Cabinet level > Section View > Properties > Construction Select Drawer Construction 'Blum Legrabox (Cs)'
- 2. Section Face into the number of Drawers desired
- 3. Control side widths from the Left Hand Drawer Back Attribute
- 4. Sink drawers are in the hardware list

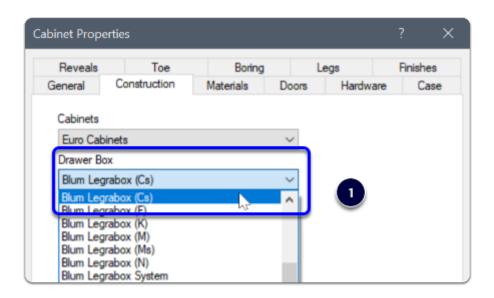

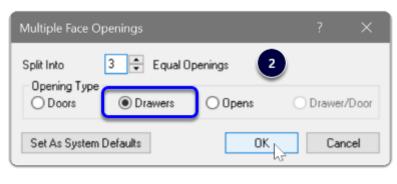

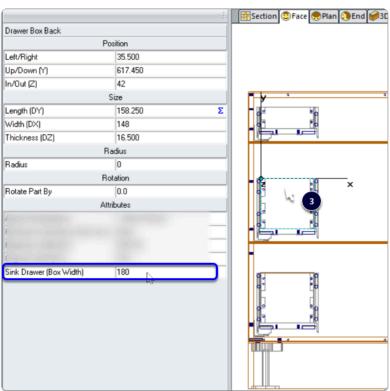

| 1P | Drawer Set<br>Drawer Set |         | 550 | 79.500 | 7.500 | Blum Legrabox M 550 40kg SW Sink Dwr Set | Ì |
|----|--------------------------|---------|-----|--------|-------|------------------------------------------|---|
| 2P | Drawer Set               | $\odot$ | 550 | 79.500 | 7.500 | Blum Legrabox C 550 40kg SW Sink Dwr Set | ļ |